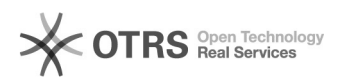

## Rakuten (Priceminister) Zugangsdaten: Link in Info-Button von "API Token" führt auf nicht verfügbare Rakuten Seite

09.05.2024 23:14:00

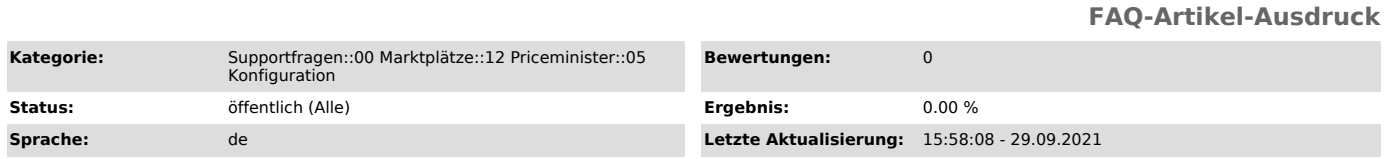

## *Schlüsselwörter*

Rakuten, Priceminister, Zugangsdaten, API, Token, existiert, Link, Page, Info, Button, verlinkt, Verlinkung, Marktplatz, Login, Daten

## *Frage (öffentlich)*

Wenn ich in der Rakuten (Priceminister) Konfiguration unter "Zugangsdaten" auf den Link im Info Button der Funktion "API Token" klicke, erscheint eine Rakuten-Seite, die nicht gefunden werden kann.

Wie löse ich das Problem?

## *Lösung (öffentlich)*

Ist der unter "Username" in Ihrer magnalister Rakuten (Priceminister)<br>Konfiguration eingegebene Rakuten<br>Username nicht für die sog. Rakuten "Web Services" freigegeben, werden Sie von Rakuten auf eine interne Seite weitergeleitet, die nicht existiert. Diese Seite sieht wie folgt aus:

Bitte prüfen Sie, ob Ihr Rakuten Account grundsätzlich für die Verwendung der "Web Services" seitens Rakuten freigeschaltet ist. Ihr Rakuten Händler-Support oder Ihr dortiger Ansprechpartner kann bei dieser Frage weiterhelfen.

Stellen Sie des weiteren sicher, dass der von Ihnen gespeicherte "Username" in Ihrer magnalister Rakuten Konfiguration der Richtige ist und die Schreibweise ebenfalls korrekt ist.

Sollten Sie mithilfe dieser Informationen weiterhin keine Verbindung herstellen können, melden Sie sich bitte bei unserem Support unter support [at] magnalister.de